## **CommunITel Random Access Procedures**

## **INTRODUCTION**

The CommunITel Viewdata System uses a proprietary random access filing system for storing Viewdata pages (frames). This filing system overcomes the 31 file limit of DFS on the BBC microcomputer. The frames are stored within a single large file named VWDB. This file occupies almost the whole of the disc surface and can hold 95 frames on a 40 track disc or 195 frames on an 80 track disc. The structure of the VWDB file is shown below.

## **OVERALL STRUCTURE**

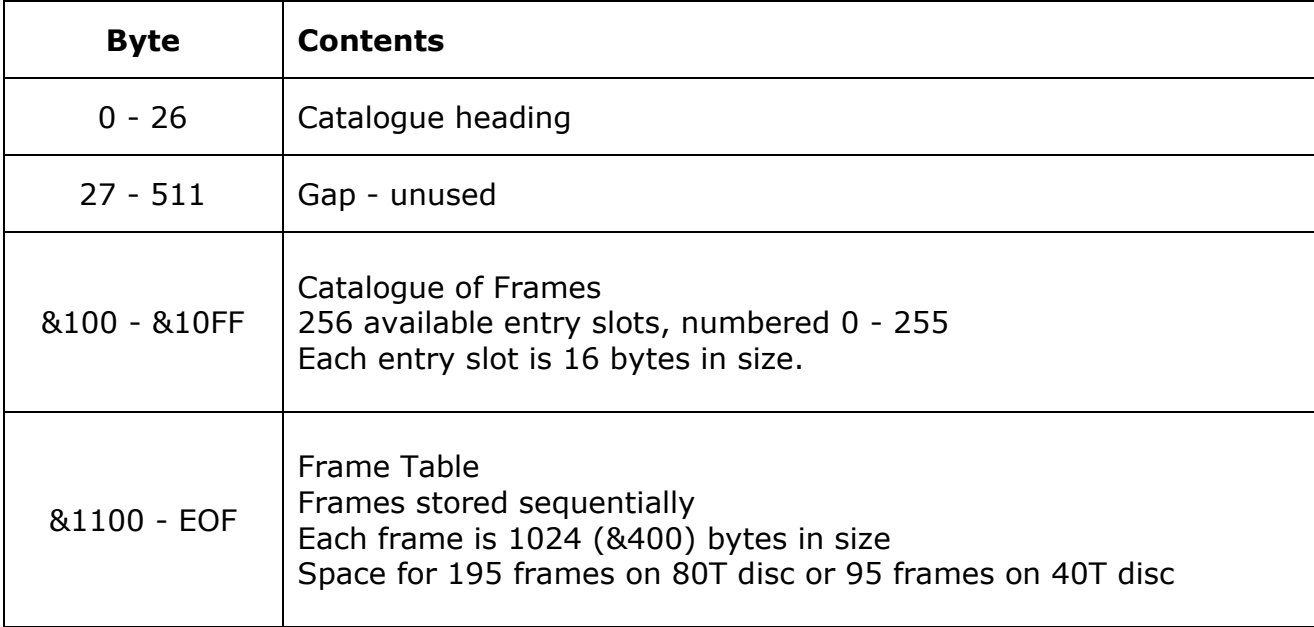

The Catalogue of Frames and the Frame Table comprise the random access element of the system. Frame IDs are hashed and the resulting hash number is used as a pointer into the Catalogue of Frames. This pointer is used to extract an offset into the Frame Table and this offset allows the frame to be directly loaded and displayed on screen.

Following is a set of procedures and functions which can be used to maintain the database of frames. These functions and procedures are early prototypes. They do not allow for the gap between the  $27<sup>th</sup>$  byte and the  $511<sup>th</sup>$ . This gap was introduced at a later date.

The hashing algorithm is written in machine code for speed but is not especially efficient and results in many collisions. For example frame IDs 0a, 1a, 2a, …, 8a and 9a all hash to the same number. To overcome these collisions the hash number is incremented until a free location is found, if writing a frame, or until the frame ID and the search ID match. The hash number is modulo 256 and can wrap round to 0 if needed.

There is space in the Catalogue of Frames for 256 entries, of which, as a maximum, 195 are used. This allows between 25% and 60% free space, which should allow rapid location of the requested frame.

The procedures can be found in the file 'IT' on the SSD image.

The 'IT' code listing follows.

```
10*K.0 PROCOPEN("HELP")|M
    20*K.1 PROCCAT|M
    30*K.2 PROCSAVE(&7C00,"
     40*K.3 PROCLOAD(&7C00,"
     50*K.4 PROCDELETE("
     60*K.5 PROCCREATE("
    70*K.7 """)|M"
    80*K.8 *DUMP HELP|M
     90*K.9 CLOSE#0|M
   100:
   110ONERROR:ON ERROR OFF:REPORT:PRINT" AT LINE 
";ERL'"PTR=";PTR#A%'"EXT=";EXT#A%':CLOSE#0:END
   120PROCINIT
   130END
   140:
   150DEFPROCINIT
   160DIM GPBLOCK 16
   170PROCCRCASS
   180errnum=42
   190PROCASSFOLTS
   200ENDPROC
   210:
   220DEFPROCCREATE(N$)
   230LOCAL A%,T$,D$
   240A%=OPENUPN$
   250CLOSE#A%
   260IF A% PRINT"FILE EXISTS, DO YOU WISH TO OVERWRITE?"; : IF NOT 
FNGETYN ENDPROC
   270A%=OPENOUTN$
   280BPUT#A%,&AA : BPUT#A%,&55 : BPUT#A%,&AA : BPUT#A%,&55
   290INPUT"TITLE",T$
   300PROCSPUT(T$,9)
   310REM FAKE CRC
   320BPUT#A%,0 : BPUT#A%,0
   330D$="X X X"
   340PROCSPUT(D$,8)
   350REM ACCESS
   360BPUT#A%,0
   370REM NR FILES IN USE
   380BPUT#A%,0
   390REM NR FILES DELETED
   400BPUT#A%,0
   410INPUT"MAX NUMBER OF FRAMES",D%
   420REM MAX NR FILES
   430BPUT#A%,D%
   440FOR Z%=0 TO 255
   450PROCPUTREC(0,"",0,0)
   460NEXT
   470PTR#A%=PTR#A%+D%*1024
   480CLOSE#A%
   490ENDPROC
   500:
                                                 These key definitions were used during the development of the 
                                                 suite of functions and procedures to test the random access 
                                                 filing and database manipulation.
                                                                The error trapping is set up to allow
                                                                easy access to information about the 
                                                                random access pointers
                                               This is the initialisation section to set up the global variable, open 
                                               the random access file and assemble the hashing and error 
                                               reporting machine code.
                                               All further operations are manual by means of the function keys.
                                                PROCCREATE is the main procedure used to create a new 
                                                random access database file. This is a prototype structure and 
                                                does not entirely match the final, released version, which 
                                                includes the gap between bytes 27 to 511 inclusive.
```

```
510DEFPROCPUTFOUR (F%)
  520LOCAL Z%
                                                This will write 4 bytes to the Catalogue of Frames for the load
  530!GPBLOCK=F%
                                                addresses of the particular frame. These are not used in the
  540FOR Z%=0 TO 3
                                                released version.
  550BPUT#A%, GPBLOCK?Z%
  560NEXT
  570ENDPROC
  580:590DEFPROCSPUT (A$, MAX)
  600LOCAL Z%, B$
                                                                  The procedure writes the frame ID
  610REM PUT THE STRING UP AND PAD TO LENGTH
                                                                  as a 10 character string, end padded
  620FOR Z%=1 TO MAX
                                                                  with spaces, into the Catalogue of
  630B\frac{2}{3} = LEFF7\frac{2}{3} (A\frac{2}{3}, 1)Frames.
  640IF B$<>"" BPUT#A%, ASCB$ : ELSE : BPUT#A%, 32
  650AS=RIGHTS (AS, (LENAS-1))
  660NEXT
  670ENDPROC
  680:
  690DEFFNGETYN
                                               A simple function to return whether yes or no (Y or N) was
  700LOCAL G%
                                               entered.
  710REPEAT
  720G%=GET
  730UNTIL G%=ASC"Y" OR G%=ASC"y" OR G%=ASC"N" OR G%=ASC"n"
  740VDUG<sub>8</sub>, 10, 13
  750=G%=ASC"Y" OR G%=ASC"y"
  760:770DEFPROCSAVE (WHERE%, FR$)
                                                       Writes the frame into the Frame Table and updates
  780IF FNSEARCH (FR$) GOTO810
                                                       the Catalogue of Frames. Over-writes a deleted
  790IF MAXNR%=FRINU% CALL full
                                                       frame but will ignore a currently used frame
  800IF MAXNR%=FRINU%+FRDEL% PROCGETDEL
  810PROCSAVEDAT (WHERE%, FR$)
  820ENDPROC
  830:Loads the
  840DEFPROCLOAD (WHERE%, FR$)
                                                                              requested frame
  850IF FNSEARCH(FR$) PROCLOADDAT(WHERE%) ELSE CALLnofile
                                                                              ID to the specified
  860ENDPROC
                                                                              location.
  870:
  880DEFPROCDELETE (FR$)
  890IF FNSEARCH(FR$) AND INUSE%=&80: PTR#A%=CATENT%: FRINU%=FRINU%-1
: FRDEL%=FRDEL%+1 : PROCPUTREC(&40, FRAME$, oFSET%, LODADD%) : PROCPUTNRS :
ELSE: CALLnofile
                                               The delete procedure only changes the usage status from used
  900ENDPROC
                                               to deleted. Used = &80. Deleted =&40. Unused = &800910:
```

```
 920DEFFNSEARCH(FR$)
   930FR$=FNSTRIP(FR$)
   940LOCALGOT%,PRESC%,T$,START%
   950PROCGETCATHEAD
   960PTR#A%=FNCRC(FR$)*16+&1B
   970START%=PTR#A%
   980REPEAT
   990CATENT%=PTR#A%
 1000IF PTR#A%>255*15+&1A PTR#A=&1B : PRINT"LOOOOOOOOPY":VDU7
 1010GOT%=BGET#A%
 1020IF GOT%=0 : PRESC%=FALSE : UNTIL1 : GOTO1060
 1030T$=FNSGET(10)
 1040IF T$=FR$ PRESC%=TRUE : UNTIL1 : GOTO1060
 1050PTR#A%=PTR#A%+5 : IF PTR#A%=START% PRINT"CATALOGUE FULL" : STOP : 
ELSE : UNTIL0
 1060INUSE%=GOT%:FRAME$=T$:oFSET%=BGET#A%:LODADD%=FNGETFOUR
 1070=PRESC%
 1080:
 1090DEFPROCGETCATHEAD
 1100LOCAL Z%,T%
 1110PTR#A%=4
 1120TITLE$=FNSGET(9)
 1130PTR#A%=PTR#A%+2 : REM SKIP CRC
 1140DATE$=FNSGET(8)
 1150ACCESS=BGET#A%
 1160IF ACCESS=0 ACCESS$="open" ELSEACCESS$="closed"
 1170FRINU%=BGET#A% : REM GET FRAMES IN USE
 1180FRDEL%=BGET#A% : REM GET FRAMES DELETED
 1190MAXNR%=BGET#A% : REM GET MAX FRAMES ALLOWED
 1200ENDPROC
 1210:
 1220DEFPROCCRCASS:LOCAL Z,u,e,b,a,d,q,c:DIMCRC 55:c=&80:DIM string 10
1230FORZ=0TO1:P%=CRC:[OPT0:ldy#0:styc+5:styc+4:.u:ldy#0:.q:lda(c),Y:ld
x#8:.b:lsrA:rolc+4:rolc+5:bcca:pha:ldac+4:eor#&2D:stac+4:pla:.a:dex:bn
eb:incc:bned:incc+1:.d:ldac:cmpc+2:bneq:ldac+1:cmpc+3:bneq:rts:]NEXT:E
NDPROC
 1240:
 1250DEFFNCRC($string):LOCAL c:c=&80:!c=string:c!2=string+LEN 
$string:CALLCRC:=(c!4AND&FF)
 1260:
 1270DEFFNSGET(MAX%):LOCAL 
ST%,Z%,TEMP$:ST%=PTR#A%+MAX%:REPEATZ%=BGET#A%:IF 
A%=32:UNTIL1:PTR#A%=ST%:=FNSTRIP(TEMP$)
 1280TEMP$=TEMP$+CHR$Z%:UNTILPTR#A%=ST%:=FNSTRIP(TEMP$)
 1290:
 1300DEFFNGETFOUR
 1310LOCALZ%
 1320FOR Z%=0 TO 3
 1330Z%?string=BGET#A%
 1340NEXT
 1350=!string
 1360:
                                                The search function returns TRUE if the frame ID is 
                                               found. Strips spaces from the ID and reads the 
                                               catalogue header.
                                                FNCRC is the hashing algorithm which returns a 
                                                pointer into the Frame Catalogue. Adds one to 
                                                pointer until frame ID found 
                                               Reads the catalogue header information.
                                                CRC, date and Access Byte are not used in the 
                                               released version.
                                                   Assembles the machine code hashing routine. They 
                                                   called it a CRC
                                                  FNCRC passes the frame ID to the hashing routine 
                                                  and returns the hash number
                                                  FNSGET returns a stripped string from the database
                                                  FNGETFOUR returns a 4 byte address from the 
                                                  database. Not used by the released version.
```

```
1370DEFPROCSAVEDAT(PL%,A$)
1380IF INUSE%=&20 FRINU%=FRINU%+1 : FRDEL%=FRDEL%-1
1390IF INUSE%=0 oFSET%=FRINU%+FRDEL% : FRINU%=FRINU%+1
1400IF INUSE%=&40 FRDEL%=FRDEL%-1 : FRINU%=FRINU%+1
1410INUSE%=&80
1420LODADD%=PL%
1430PTR#A%=CATENT%
1440PROCPUTREC(INUSE%,A$,oFSET%,LODADD%)
1450PROCPUTNRS
1460PROCPUTK(oFSET%,LODADD%)
1470ENDPROC
1480:
1490DEFPROCPUTREC(B%,C$,D%,E%)
1500BPUT#A%,B%
1510PROCSPUT(C$,10)
1520BPUT#A%,D%
1530PROCPUTFOUR(E%)
1540ENDPROC
1550:
1560DEFPROCPUTNRS
1570PTR#A%=&18
1580BPUT#A%,FRINU%
1590BPUT#A%,FRDEL%
1600ENDPROC
1610:
1620DEFPROCCAT
1630PROCGETCATHEAD
1640PRINTTITLE$ TAB(20)"Current date "DATE$
1650PRINT"Subdirectory: "SUBDIR$ TAB(20)"Access: "ACCESS$
1660PRINT"Inuse: ";FRINU% TAB(20)"Unused: "MAXNR%-FRINU%
1670PRINT
1680IF FRINU%=0 ENDPROC
1690FOR Z%=1 TO FRINU%
1700REPEAT
1710GOT%=BGET#A%
1720IF GOT% <>&80: PTR#A%=PTR#A%+15 : UNTIL0
1730UNTIL1
1740PRINTTAB((Z%-1)MOD4*10)FNSGET(10)" ";
1750PTR#A%=PTR#A%+5
1760NEXT
1770PRINT
1780ENDPROC
1790:
1800DEFPROCOPEN(N$)
1810CLOSE#0
1820A%=OPENUPN$
1830SUBDIR$=N$
1840FOR Z%=0 TO 1
1850T%=BGET#A% : IF T%<>&AA CLOSE#A%:CALLnotvalid
1860T%=BGET#A% : IF T%<>&55 CLOSE#A%:CALLnotvalid
1870NEXT
1880ENDPROC
1890:
                                                  Writes the frame into the Frame Table and updates 
                                                  the Catalogue of Frames. Over-writes a deleted 
                                                  frame but will ignore a currently used frame
                                              Writes the entry into the Catalogue of Frames.
                                              Updates the catalogue header with the number of 
                                              frames in use and the number of deleted frames
                                                Displays a catalogue of the saved frames including 
                                                the database header information. Frame IDs are in 
                                                'as found' order.
                                                Opens a viewdatabase and checks for a valid file. A 
                                                valid file has &AA, &55, &AA and &55 at the start.
```
Removes leading and trailing spaces from a string passed to the function and then returns it.

live

```
1900DEFFNSTRIP(A$)
 1910REPEAT
 1920IF LEFT$(A$,1)=" " A$=RIGHT$(A$,LENA$-1) : UNTILO
 1930UNTIL1
 1940REPEAT
 1950IF RIGHT$(A\5,1) = " "A$=LEFT$(A\5,LENA$-1) : UNTILO
 1960UNTIL1
 1970 = A$Writes the frame data into the Frame Table. The
 1980:
                                                     start address is the prototype address. The final
 1990DEFPROCPUTK (0%, P%)
                                                     address starts at &1100 not &1B. Uses OSGBPB.
 20000\text{m} = (0\text{m} + 4) * 1024 + \text{s}1B2010PTR#A%=O%:FOR z%=0 TO 1023:BPUT#A%, P%?z%:NEXT
 2020ENDPROC
 2030?GPBLOCK=A%: LOCAL
A % : GPBLOCK 11 = P % : GPBLOCK 15 = 1024 : GPBLOCK 19 = O % : A % = 1 : X % = GPBLOCK MOD
256: Y%=GPBLOCK DIV 256: CALL &FFD1: ENDPROC
 2040DEFPROCGETK (0%, P%)
 20500\text{m} = (0\text{m} + 4) * 1024 + \text{s}1B2060PTR#A%=O%:FOR z%=0 TO 1023:P%?z%=BGET#A%:NEXT:ENDPROC
 2070?GPBLOCK=A%: LOCAL
A %; GPBLOCK 11 = P %; GPBLOCK 15 = 1024; GPBLOCK 19 = O %; A % = 3; X % = GPBLOCK MOD
256: Y%=GPBLOCK DIV 256: CALL &FFD1: ENDPROC
 2080DEFPROCLOADDAT (W%)
                                                   PROCGETK reads a frame from the Frame Table.
 2090PROCGETK (OFSET%, W%)
                                                   The start address is the prototype address. The final
 2100ENDPROC
                                                   address starts at &1100 not &1B. Uses OSGBPB.
 2110DEFPROCTEST
 2120FOR TEST=0 TO 20
 2130CLS
 2140$&7D00=STR$TEST
 2150PROCSAVE (&7C00, STR$TEST)
 2160NEXT
                                                   Test procedures for the prototype database. These
 2170ENDPROC
                                                   are not part of the commercial release.
 2180DEFPROCLEST
 2190FOR TEST=0 TO 170
 2200CLS
 2210PROCLOAD (&7C00, STR$TEST)
 2220IF $&7D00<>STR$TEST VDU7
 2230NEXT
 2240ENDPROC
```
**2250DEFPROCASSFOLTS 2260DIM FOLTSTORE 80 2270P%=FOLTSTORE 2280[OPT2 2290.notvalid 2300brk 2310] 2320?P%=errnum 2330\$(P%+1)="not a vaild subdirectory" 2340P%=P%+(LEN\$(P%+1)+2) 2350P%?-1=0 2360[OPT2 2370.full 2380brk 2390] 2400?P%=errnum+1 2410\$(P%+1)="subdirectory full" 2420P%=P%+(LEN\$(P%+1)+2) 2430P%?-1=0 2440[OPT2 2450.nofile 2460brk 2470] 2480?P%=errnum+2 2490\$(P%+1)="no such file in subdirectory" 2500P%=P%+(LEN\$(P%+1)+2) 2510P%?-1=0 2520ENDPROC 2530DEFPROCTIT 2540FOLTSTORE=&6000 2550errnum=42 2560PROCASSFOLTS 2570ENDPROC 2580DEFPROCGETDEL 2590PTR#A%=&1B 2600REPEAT 2610CAPENT%=PTR#A% 2620GOT%=BGET#A% : PTR#A%=PTR#A%+15 2630UNTILGOT%=&40 2640PTR#A%=CAPENT%+11 2650oFSET%=BGET#A% 2660PTR#A%=CAPENT% 2670PROCPUTREC(0,"",0,0) 2680INUSE%=&20 2690ENDPROC**

Assembles a set of machine code error message routines.

The following routines are also just for testing the prototype.